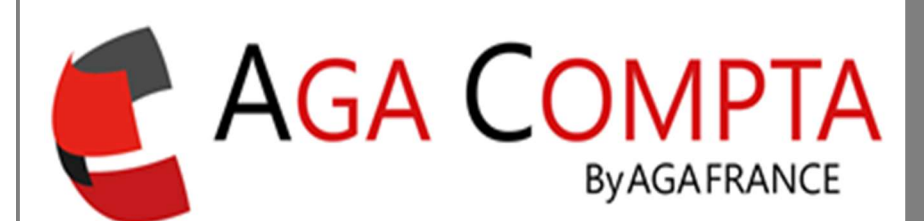

# Compléter la 2035

Certaines zones de la déclaration 2035 ne peuvent être remplies automatiquement à partir de la seule tenue de la comptabilité et nécessitent une saisie complémentaire.

Sans ces renseignements la déclaration 2035 est incomplète et la transmission ne peut être effectuée.

Il s'agit d'éléments concernant votre activité professionnelle et des régimes d'exonération ou crédit d'impôts.

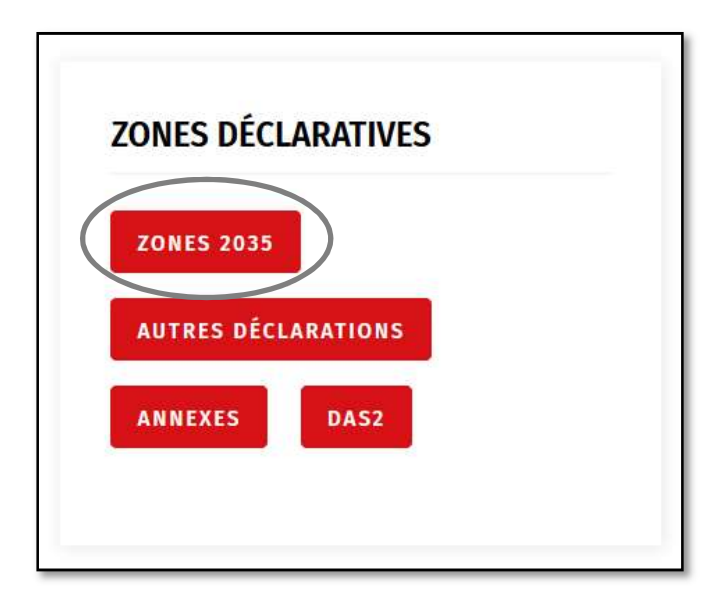

Ces renseignements sont regroupés en 10 questionnaires.

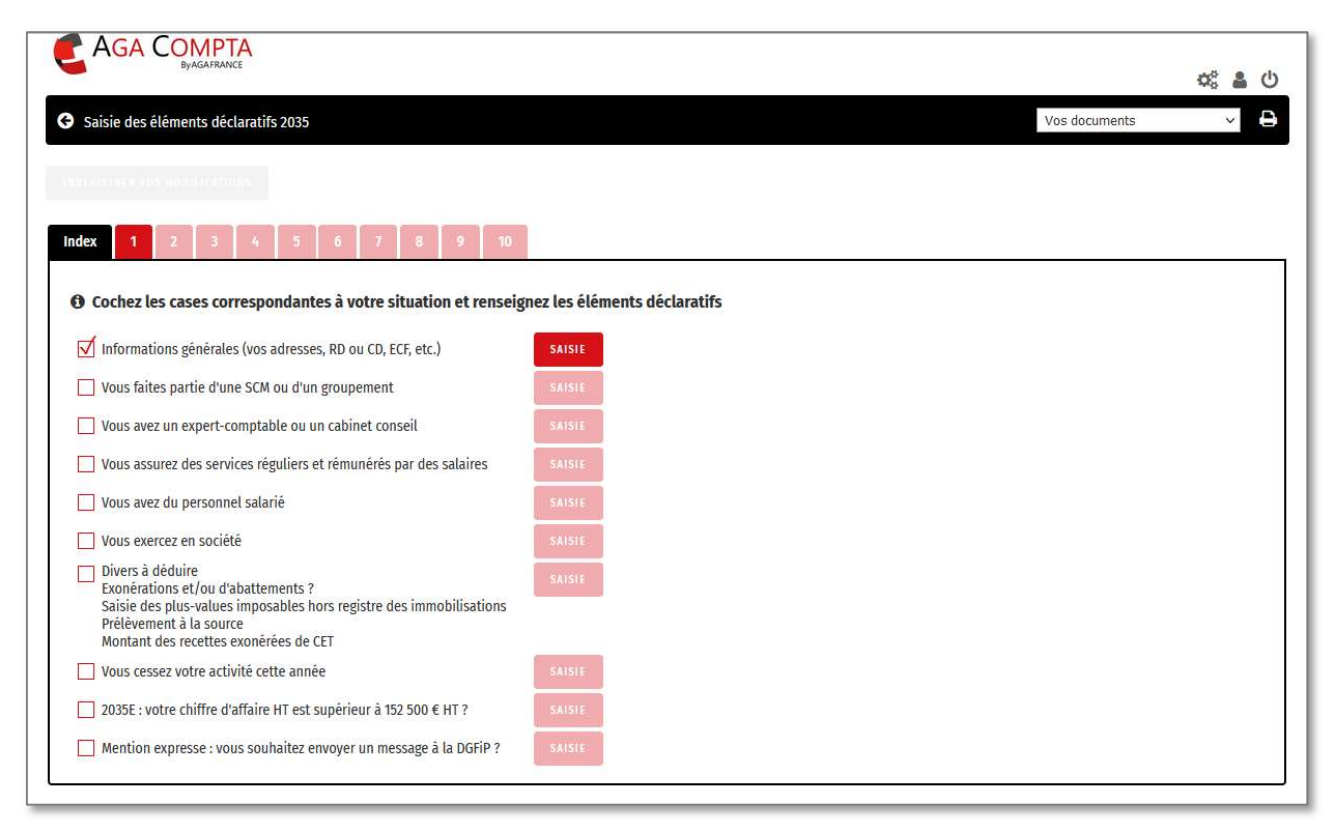

## **I - Informations générales**

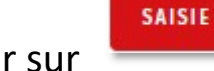

Cliquer sur **pour accéder au questionnaire.** 

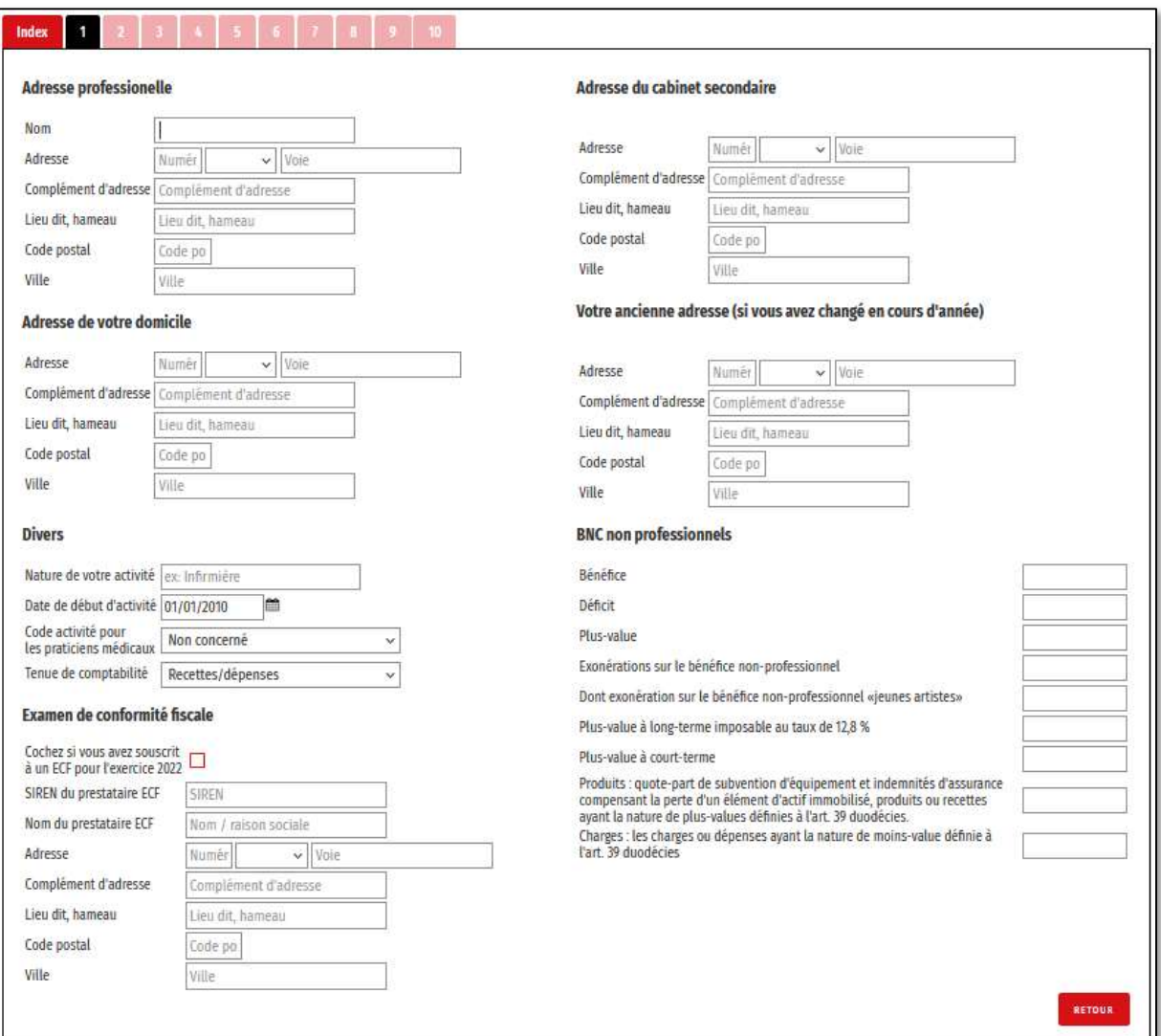

#### Thèmes abordés :

- o Adresses : professionnelle / cabinet secondaire / personnelle / ancienne si déménagement
- o Activité : Nature / APE / Date début
- o Tenue comptable : Recette dépense / Créance dette
- o ECF : Coche souscription / identification du prestataire réalisant l'ECF
- o Partie BNC non professionnelle (quasiment pas utilisée, concerne certaines activités)

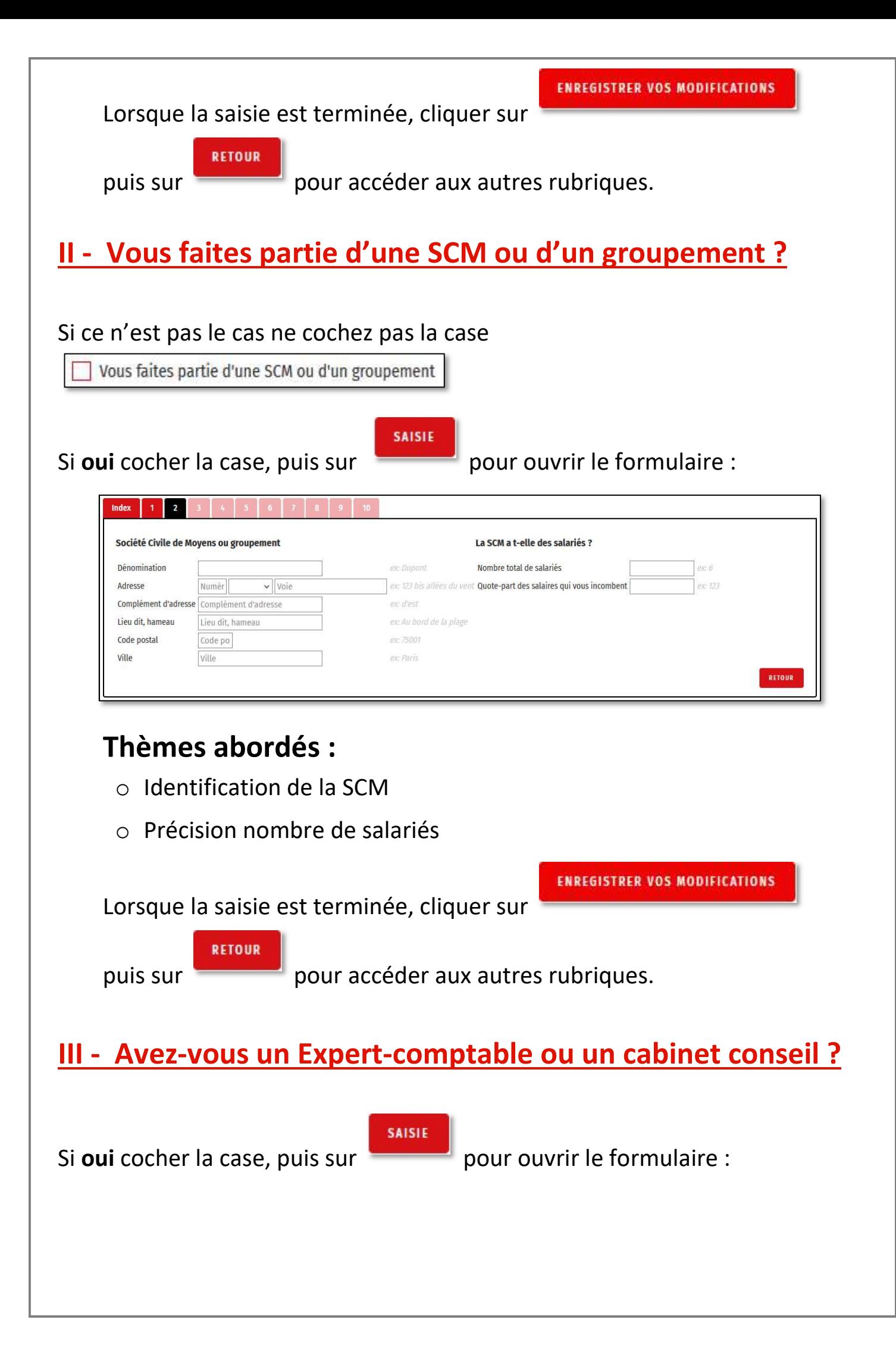

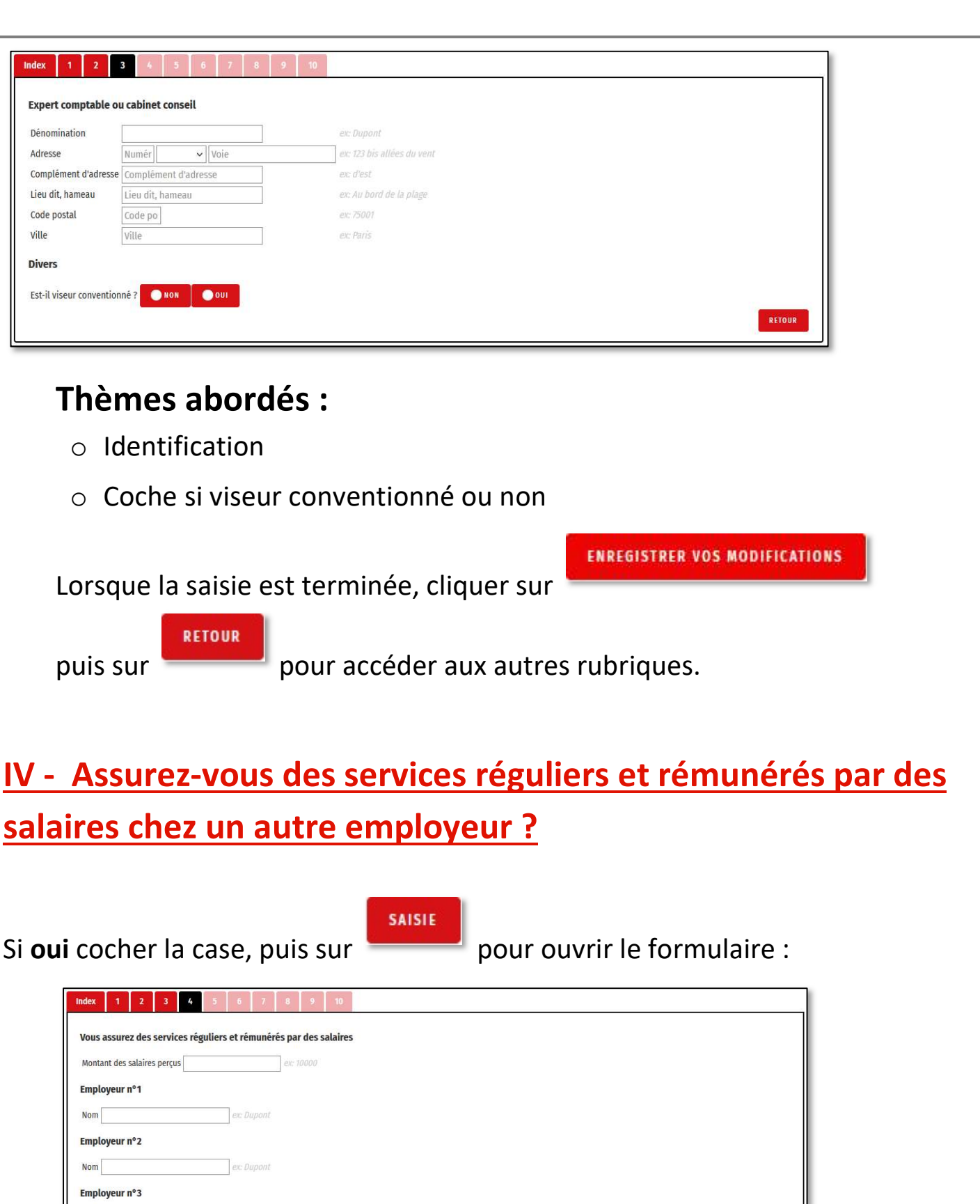

## Thèmes abordés :

 $\text{Nom}$ 

Nom

Employeur n°4

- o Montant total des salaires perçus
- o Indentification des employeurs

ex: Dupon

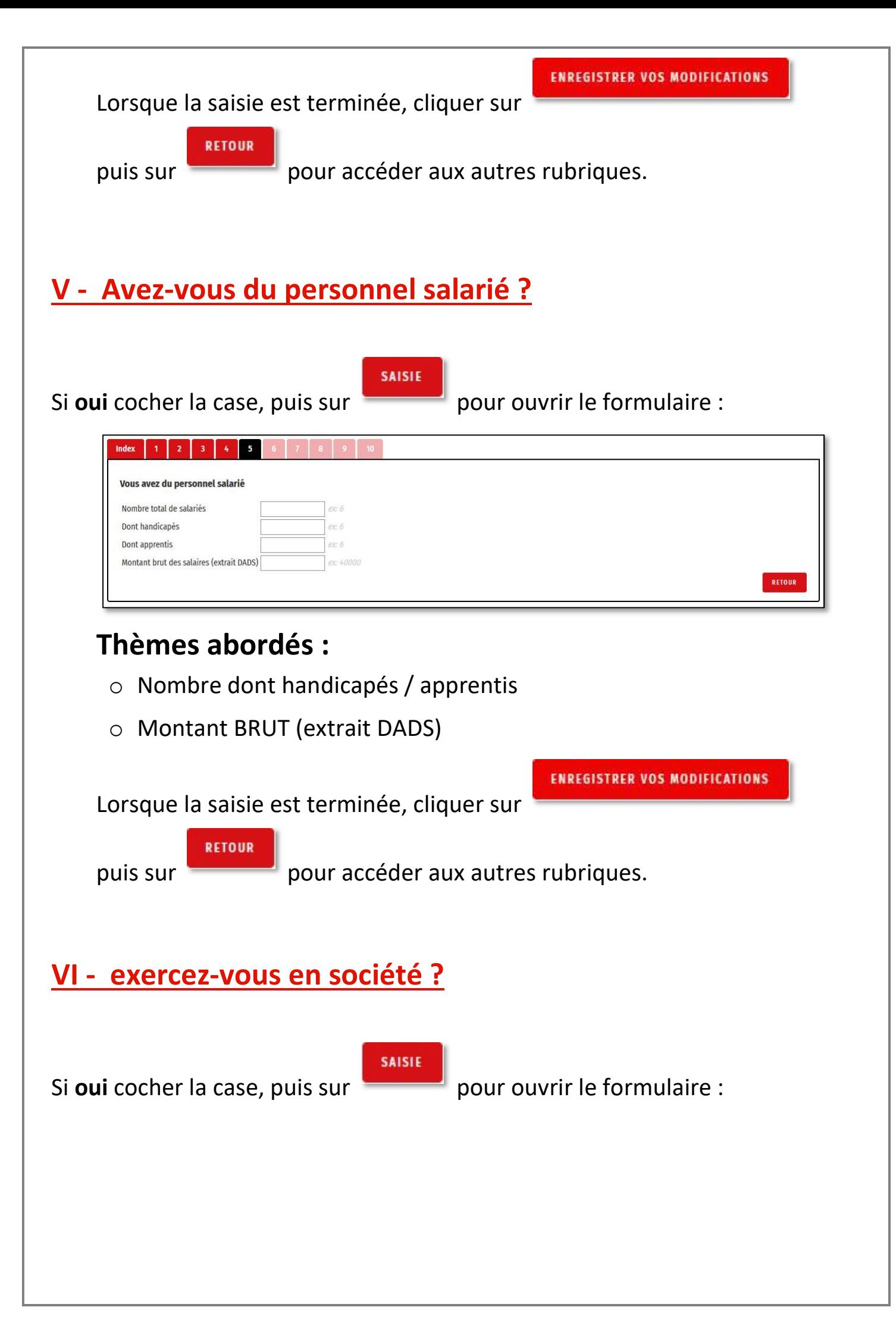

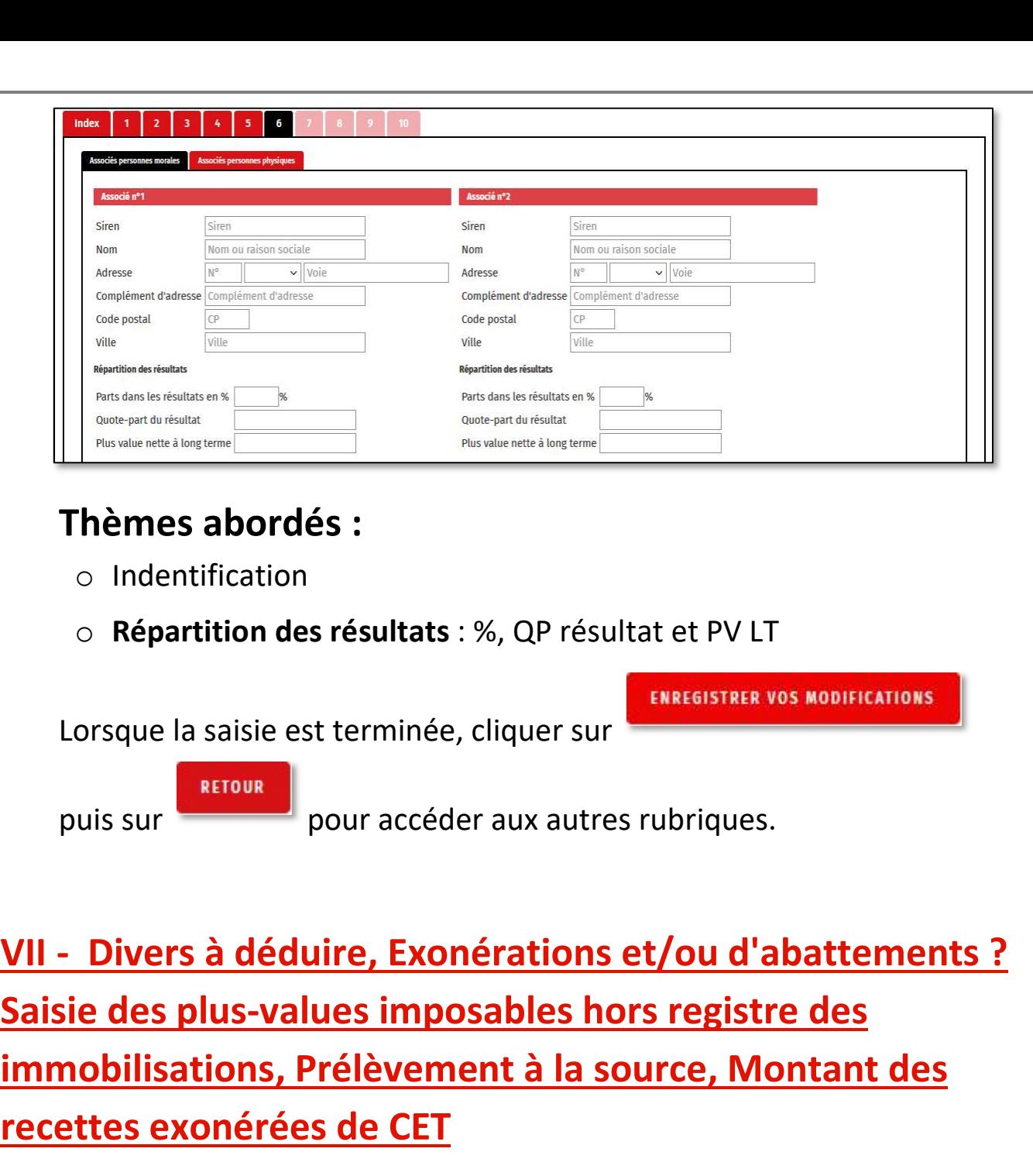

SAISIE

Si oui cocher la case, puis sur pour ouvrir le formulaire :

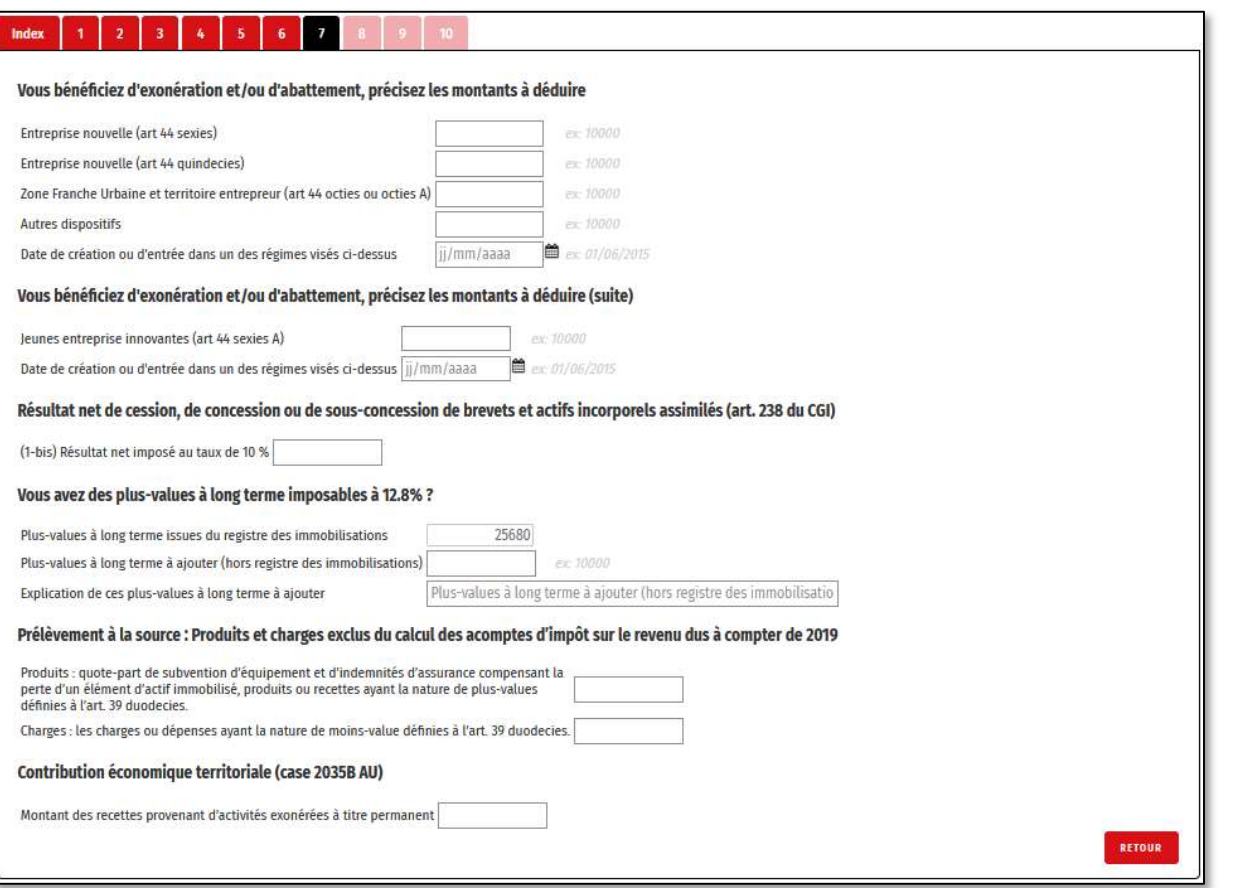

## Thèmes abordés :

o Divers à déduire (2035B) :

- Montant ZRR / Montant ZFU / Montant JEI / autres dispositifs
- Date de création ou entrée dans le régime
- o Résultat de cession, concession de brevet et actif incorporel (2035)
- o PVLT 12.8% (2035)
	- Montant
	- **Explications à ajouter**
- o PAS : produit et charge à exclure de l'IR suivant (39 duodecies) (2035)
- o Montant recettes activité exo permanente : CET (2035B AU)

**ENREGISTRER VOS MODIFICATIONS** 

Lorsque la saisie est terminée, cliquer sur

**RETOUR** 

puis sur pour accéder aux autres rubriques.

NB : Assurez-vous de bien remplir les conditions d'exonération.

Pour plus de renseignements http://www.impots.gouv.fr

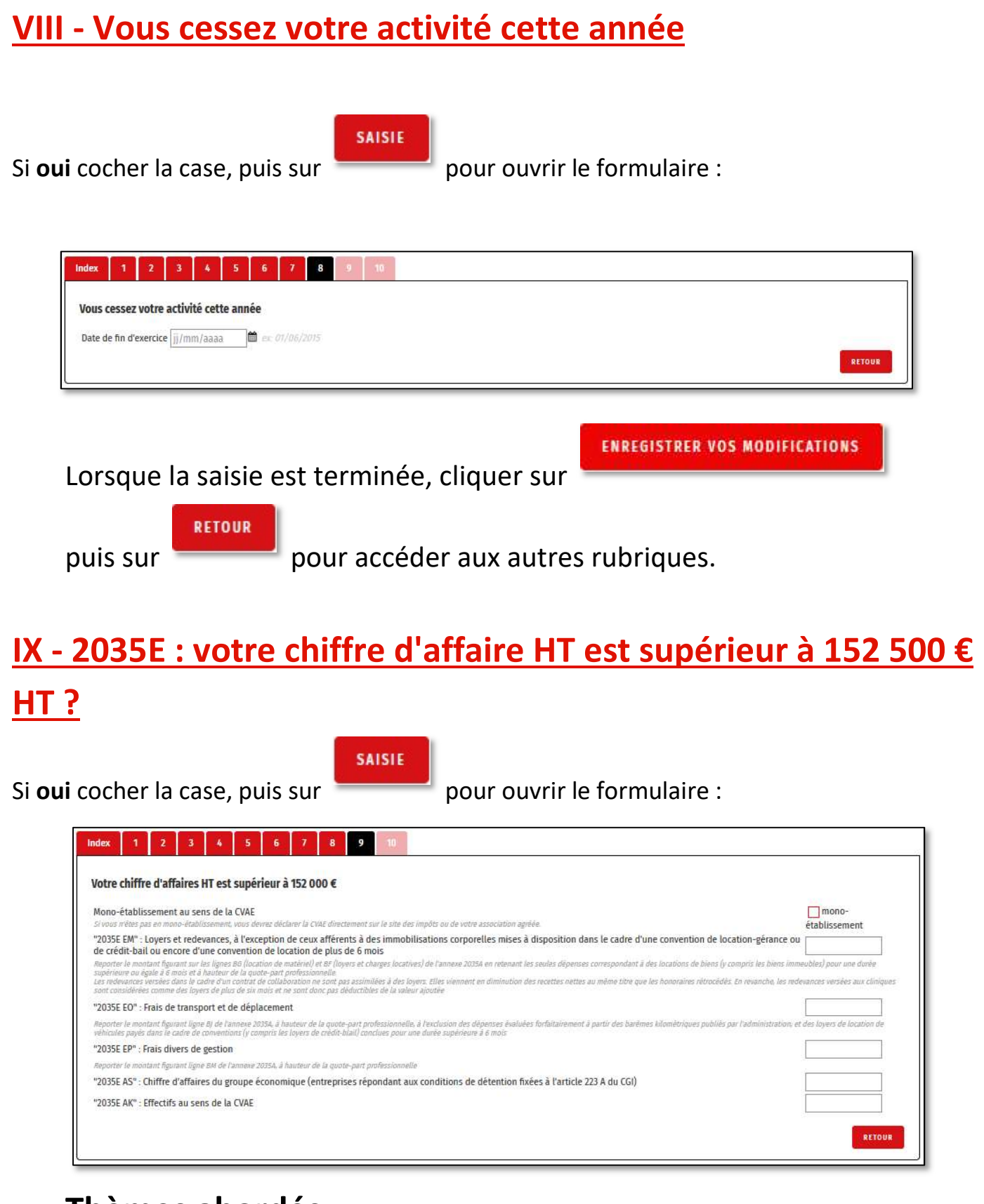

### Thèmes abordés :

- o Mono établissement : coche
- o Renseigner les montants :
	- EM : loyers et redevances
	- EO : frais de transport

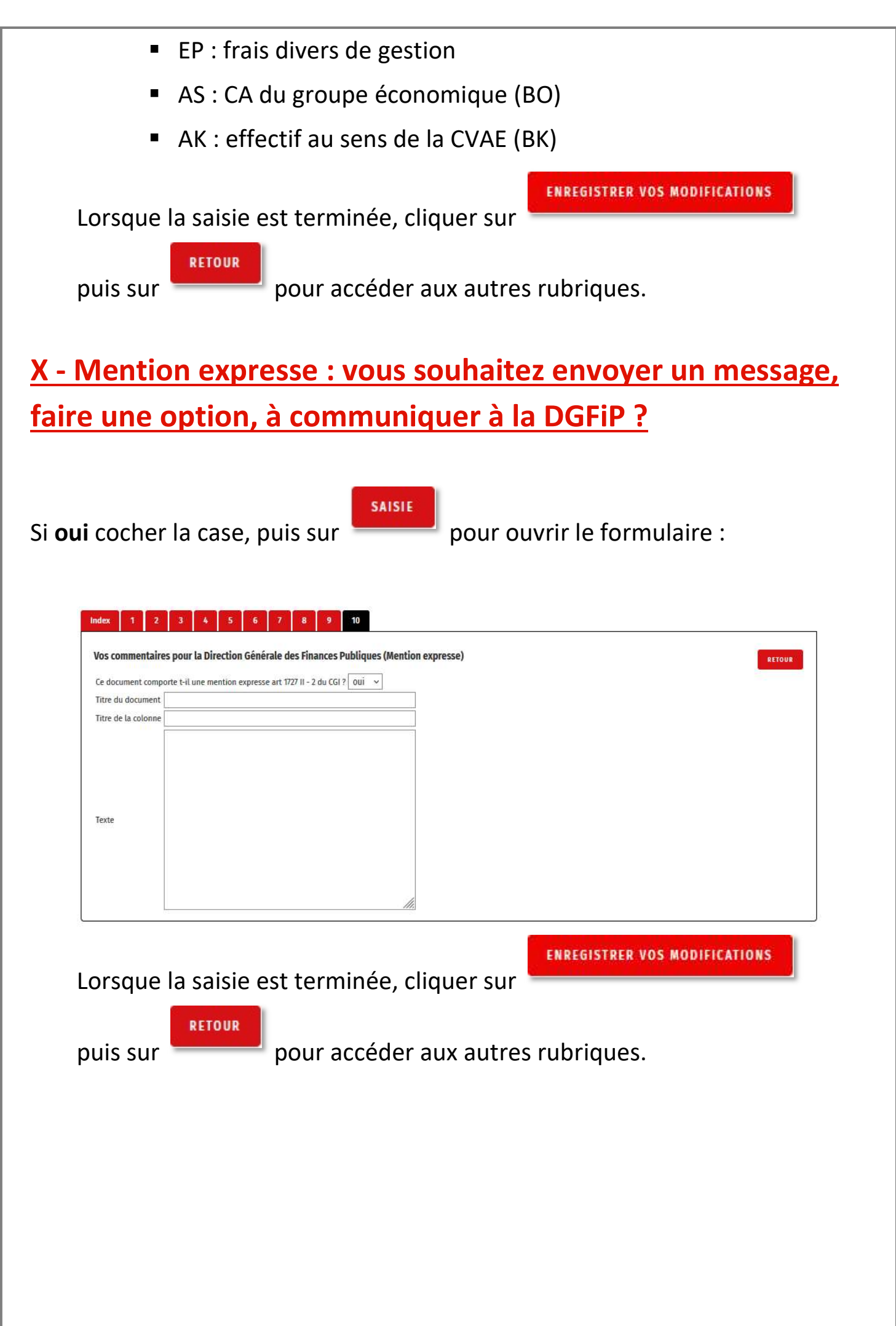

## Autres Déclarations : (2069RCI + DRESZFUREC/VER): **ZONES DÉCLARATIVES ZONES 2035 AUTRES DÉCLARATIONS** ANNEXES DAS2

## Thèmes abordés :

- (2069 RCI) : Indication du montant : Crédit Impôt formation des dirigeants d'entreprise / Crédit Impôt famille / Réduction Impôt au titre ou en faveur du mécénat
- (DRESZFUREC/VER) : Directement sur le feuillet renseigner : assiette de l'exonération / % de recettes réalisées dans la zone / montant de l'exonération

### Annexes : (OGBNC):

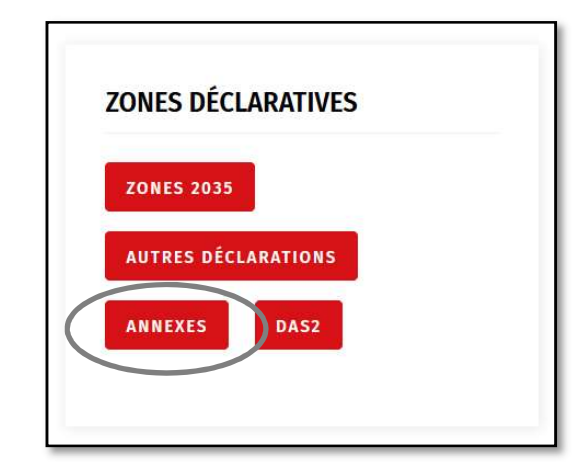

## Thèmes abordés :

- 1 Renseignements généraux (OGBNC01) :
	- o Statut conjoint / création du fond / Autres revenus ? / Réduction Impôt frais de compta / plafonnement Madelin / date cessation / motif cessation / procédure collective / revenus étrangers
- 2 Local professionnel (OGBNC01) :
	- o Ajouter un local en le nommant et définir son usage

3 - Véhicule à titre professionnel pour lequel les dépenses réelles sont déduites en comptabilité (OGBNC01) :

- o Véhicule en immobilisation
	- Ajouter un véhicule en le nommant et en donnant sa valeur
- o Véhicule professionnel
	- Ajouter un véhicule et définir : nom / type / détention / % pro / date 1ère mise en service / taux CO2 / Valeur TTC
- 4 Divers à déduire (OGBNC02) :
	- o Montant : PV CT étalée / déduction 2% / déduction 3% / groupe lll
- 5 Réintégration et charges mixtes (OGBNC03) :
	- o Feuillet à compléter pour toutes les dépenses mixtes et/ou non déductibles du résultat
- 6 TVA sur les recettes professionnelles (OGBNC06) :
	- o Feuillet à compléter
- 7 Commentaire à l'AGA

### DAS 2 :

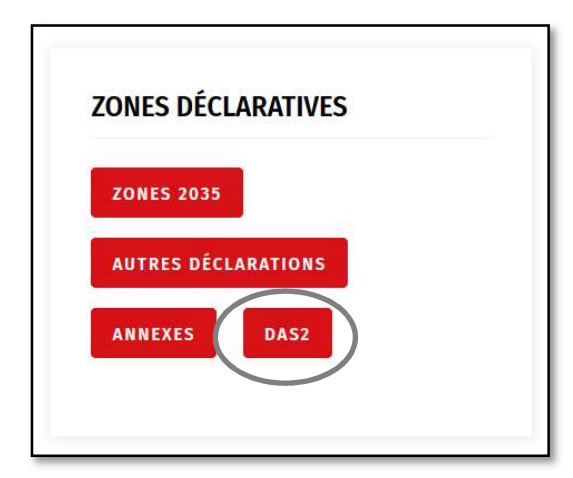

Ce module permet de connaitre l'obligation de déclaration d'une DAS2 ou non.

AGA COMPTA permet de regrouper les écritures trouvées dans les journaux de trésorerie par tiers et effectue la somme des montants pour permettre d'afficher le total par tiers à déclarer.

Support par email AGA-COMPTA@aga-france.fr - Tél: 08.10.00.20.63 - 9h à 12h et 14h à 16h30 du lundi au vendredi